# Northwestern

# Annual System Access Audit

#### Reviewing System Access

Each year, System access is reviewed for all users with elevated system access as a larger University effort to ensure data security. Managers are asked to review current security roles to either approve or remove system access for employees.

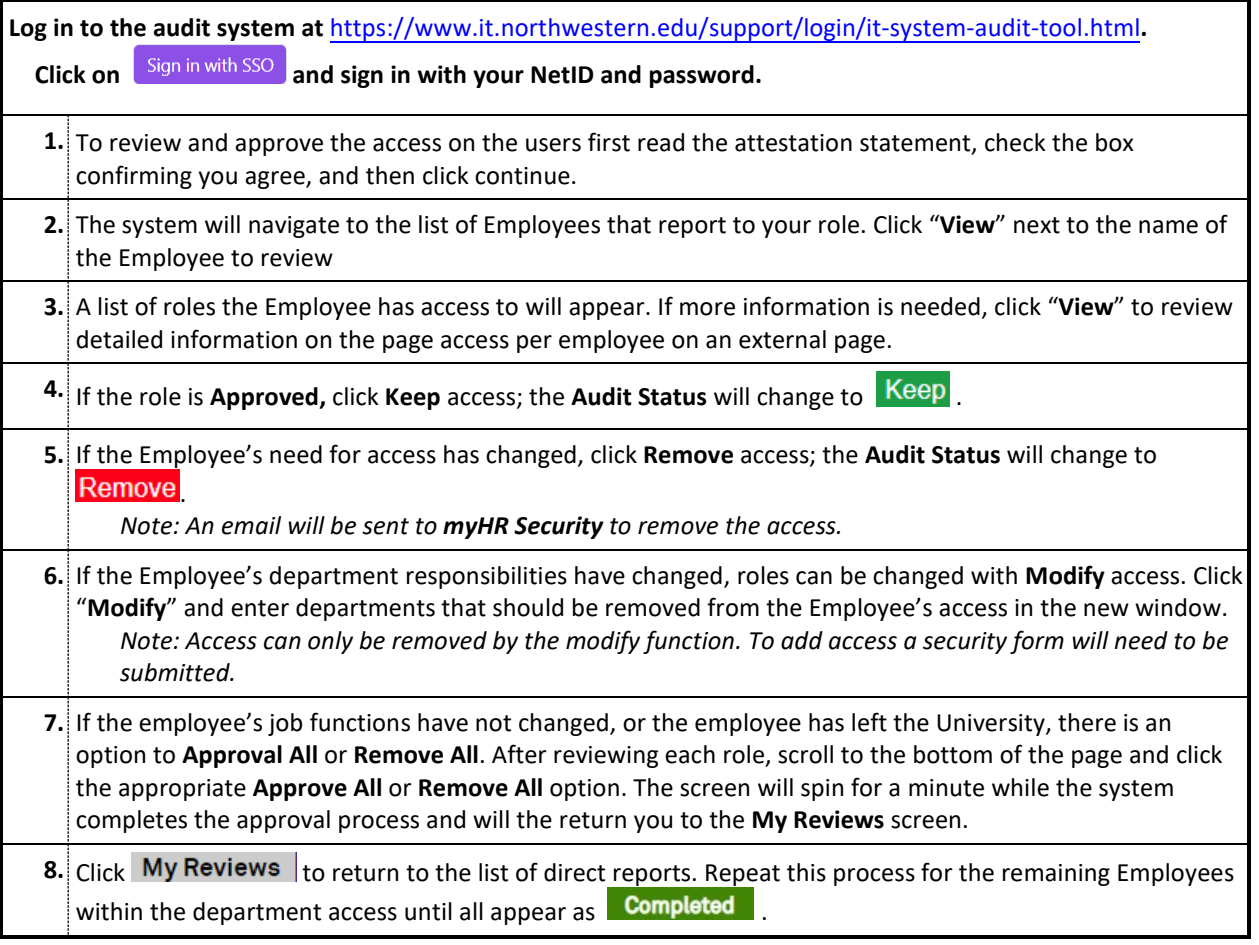

## Changing Approver(s)

The approver has been selected system access review based on the individual designated as the employee's *Performance Reports To* approver in myHR. If this is not correct, follow the below instructions to change the myHR System Access Approver.

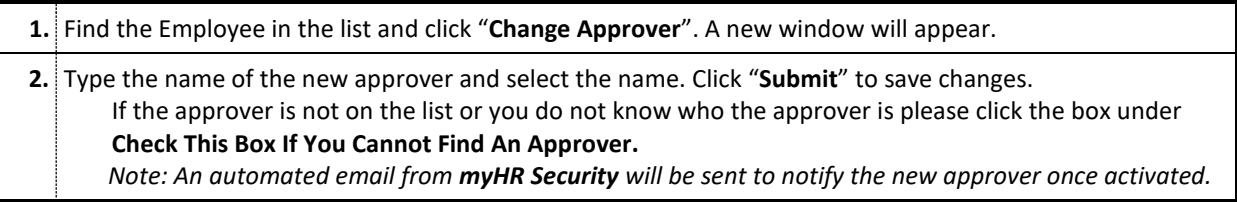

### Additional Assistance

Questions or concerns regarding the Annual System Access Audit can be emailed to:

**myHR:** Dennis Petrospour, d-petrospour[@northwestern.edu](mailto:d-petrospour@northwestern.edu) *or* Garth Fowler [garth.fowler@northwestern.edu](mailto:garth.fowler@northwestern.edu) **CAESAR or GSTS:** Paul Janeczek, [paul.janeczek@northwestern.edu](mailto:paul.janeczek@northwestern.edu) *or* Luke Grimm[, lhmiller@northwestern.edu](mailto:lhmiller@northwestern.edu)